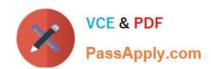

# A00-250<sup>Q&As</sup>

SAS Platform Administration for SAS9

# Pass SASInstitute A00-250 Exam with 100% Guarantee

Free Download Real Questions & Answers PDF and VCE file from:

https://www.passapply.com/a00-250.html

100% Passing Guarantee 100% Money Back Assurance

Following Questions and Answers are all new published by SASInstitute
Official Exam Center

- Instant Download After Purchase
- 100% Money Back Guarantee
- 365 Days Free Update
- 800,000+ Satisfied Customers

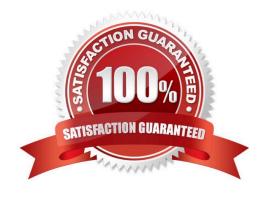

## https://www.passapply.com/a00-250.html

2024 Latest passapply A00-250 PDF and VCE dumps Download

#### **QUESTION 1**

A host is using an LDAP provider as a back-end authentication mechanism. For this setup, how does the SAS server view the authentication?

- A. integrated authentication
- B. back-end authentication
- C. internal authentication
- D. host authentication

Correct Answer: D

#### **QUESTION 2**

An identity hierarchy specifies a list of identities and the order of precedence of those identities. Which listing of identities is ranked from highest priority to lowest priority?

- A. User, direct group, indirect group, SASUSERS, PUBLIC
- B. User, SASUSERS, PUBLIC, directgroup, indirect group
- C. SASUSERS, PUBLIC, User, direct group, indirect group
- D. direct group, indirect group, User, PUBLIC, SASUSERS

Correct Answer: A

#### **QUESTION 3**

How do you modify the logging levels of a server without having to restart the server?

- A. Modify theRollingFileAppender.
- B. Use the IOMServerAppender to specify the message.
- C. Use the Server Manager plug-in to modify the logger settings dynamically.
- D. Modify the logconfig.xml file.

Correct Answer: C

#### **QUESTION 4**

A platform administrator wants to prevent all restricted users from accessing data that requires the Read permission.

Which permission level(s) should the platform administrator assign?

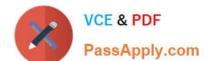

### https://www.passapply.com/a00-250.html

2024 Latest passapply A00-250 PDF and VCE dumps Download

- A. RM and R for PUBLIC
- B. RM and R for PUBLIC and SAS Administrators
- C. R for PUBLIC
- D. RM for PUBLIC and SAS System Services

Correct Answer: C

#### **QUESTION 5**

Which statement is a disadvantage of pre-assigned libraries?

- A. The server does not become available to the user until all pre-assigned libraries have been assigned.
- B. Pre-assigned libraries must be identical across all SAS client applications.
- C. Pre-assigned libraries must be assigned using the autoexec file.
- D. The administrator cannot control which engine is used to access data in a pre-assigned library.

Correct Answer: B

A00-250 VCE Dumps

A00-250 Practice Test

A00-250 Exam Questions